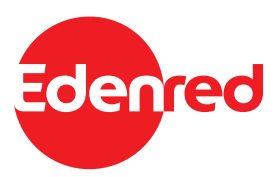

# Edenred Gutscheinkarten

Informationen für unsere Akzeptanzpartner

Kartenbeispiele

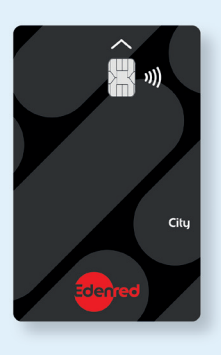

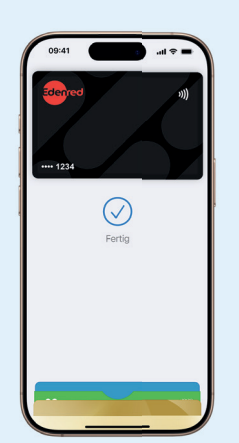

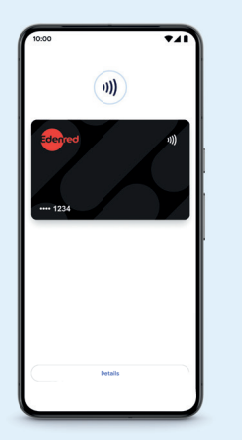

Unsere neuen Gutscheinkarten sind entweder als **physische Karten** aus recyceltem Plastik erhältlich **oder** als rein **virtuelle Versionen**, die im **Apple- oder Google Wallet** auf dem Smart phone gespeichert werden.

# So einfach funktioniert es an der Kasse:

## **1. Guthabenabfrage**

Zahlungen sind nur unter der Voraussetzung möglich, dass ausreichend Guthaben vorhanden ist. Den Guthabenbetrag sowie die Informationen über entsprechende Partner in der Nähe können Kunden direkt über die Edenred-App oder im Kartennutzerportal www.nutzer.edenred.de abfragen.

## **2. Bezahlung**

Generell funktionieren unsere Gutscheinkarten mit 4-stelliger PIN über Ihr Standard Kartenterminal. Bei Zahlungen bis 50 Euro kann auch die Kontaktlosfunktion verwendet werden.

### **3. Zuzahlung**

Übersteigt der Rechnungsbetrag das Guthaben auf der Karte, kann der Kunde eine Zuzahlung in bar oder gegebenenfalls mit einer weiteren Karte (Giro-/Kreditkarte) leisten. Klären Sie diesen Vorgang bitte intern ab.

#### **Wichtig:**

- **Karte dem Kunden nach dem Bezahlvorgang wieder aushändigen**, da sie aufladbar ist!
- Kartenguthaben **niemals auszahlen**!

Hinweis: Der besseren Verständlichkeit halber verwenden wir – grammatikalisch – männliche Bezeichnungen, adressieren dabei aber Personen aller Geschlechter gleichermaßen. Themen wie die berufliche Gleichstellung aller Menschen haben bei Edenred einen hohen Stellenwert.

# Zahlung abgelehnt?

**Für einen reibungslosen Ablauf an der Kasse und damit mehr Umsatz und zufriedene Kunden, klären Sie bitte folgende Punkte bei abgelehnter Zahlung:**

#### **Guthaben?**

Verfügt die Karte über **ausreichend Guthaben**? Sobald der Rechnungsbetrag den Kartenbetrag übersteigt, wird die Zahlung abgelehnt. Der Kunde hat jedoch die Möglichkeit, den Rechnungsbetrag zu splitten und mit einer weiteren Karte zuzuzahlen. Bitte klären Sie diesen Vorgang im Vorfeld intern ab.

#### **PIN korrekt?**

Wurde die PIN vom Kunden **richtig eingegeben**? Der Kunde kann seine PIN jederzeit in der mobilen Edenred-App oder im Kartennutzerportal www.nutzer.edenred.de abfragen.

#### **Gültigkeit?**

Ist die Karte noch **gültig oder bereits abgelaufen**? Das Ablaufdatum kann auf der Karte vorne oder hinten angegeben sein.

#### **Karte aktiviert?**

Wurde die Karte aktiviert? Der Kunde muss seine Karte **vor dem ersten Einsatz aktivieren**. Erst danach ist die Karte einsatzbereit. Die Aktivierung kann über die mobile Edenred-App oder im Kartennutzerportal www.nutzer.edenred.de durchgeführt werden.

#### **Kassenterminal aktuell?**

Prüfen Sie, ob Ihr **Kassenterminal ein Update**  benötigt. Falls Sie den Zahlungsanbieter gewechselt haben, benötigen wir dringend eine Info. So kann die Akzeptanz gewährleistet werden.

Bei Fragen verweisen Sie den Kunden auf <u>www.</u>nutzer.eden<br><sup>oder die kunutzer.edenred.de<br>Dort finale **Edenred.a.**com</sup>

Dort findet er alle Infos zu **Oder die Edenred-App** Guthaben, Partnernetzwerk, Einlösegebiet, ...

#### **VU-Nummer?**

Ist die angegebene **VU-Nummer noch aktuell**? Bitte beachten Sie, dass sich die VU-Nummer bei einem Anbieter- oder Terminalwechsel ändern kann.

#### **Richtiges Einsatzgebiet?**

Der Großteil der Kartennutzer setzt die Karte in seiner unmittelbaren Umgebung (Einsatzgebiet) ein. Befindet er sich jedoch außerhalb dieses Gebietes, kommt es zur Ablehnung der Karte. Der Kartennutzer kann sich über sein **individuelles Einsatzgebiet** auf www.nutzer.edenred.de informieren.

Sollte keine dieser Möglichkeiten den Fehler beheben, verweisen Sie den Kunden bitte auf die Website www.nutzer.edenred.de oder die **Edenred-App**. Dort findet er alle Informationen zu seiner Karte. Parallel dazu, informieren Sie bitte Ihren Filialleiter oder die zuständige Kassenaufsicht.

# Umtausch/Warenretouren

**Bei Umtausch oder Warenrückgabe erhält der Kunde einen Gutschein in der Höhe des Warenwertes. Sie können das Geld auch auf die Edenred Gutscheinkarte zurückbuchen. Klären Sie das Vorgehen bitte intern ab.**

**Wichtig:** Zahlen Sie dem Kunden Warenretouren **niemals in bar aus**!

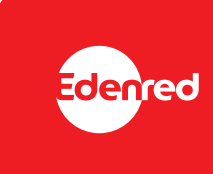

**Ihr Kontakt zum Partner Service: www.edenred.de/kontakt**

Edenred Deutschland GmbH Claudius-Keller-Str. 3c ∙ 81669 München